## BSU/NTC WEB ACCOUNTING ACCESS CHANGE FORM

Date of Request\_\_\_\_\_\_\_\_\_\_\_\_\_\_\_\_\_\_\_\_\_

Requester\_\_\_\_\_\_\_\_\_\_\_\_\_\_\_\_\_\_\_\_\_\_\_\_\_\_\_

List Account changes in provided table.

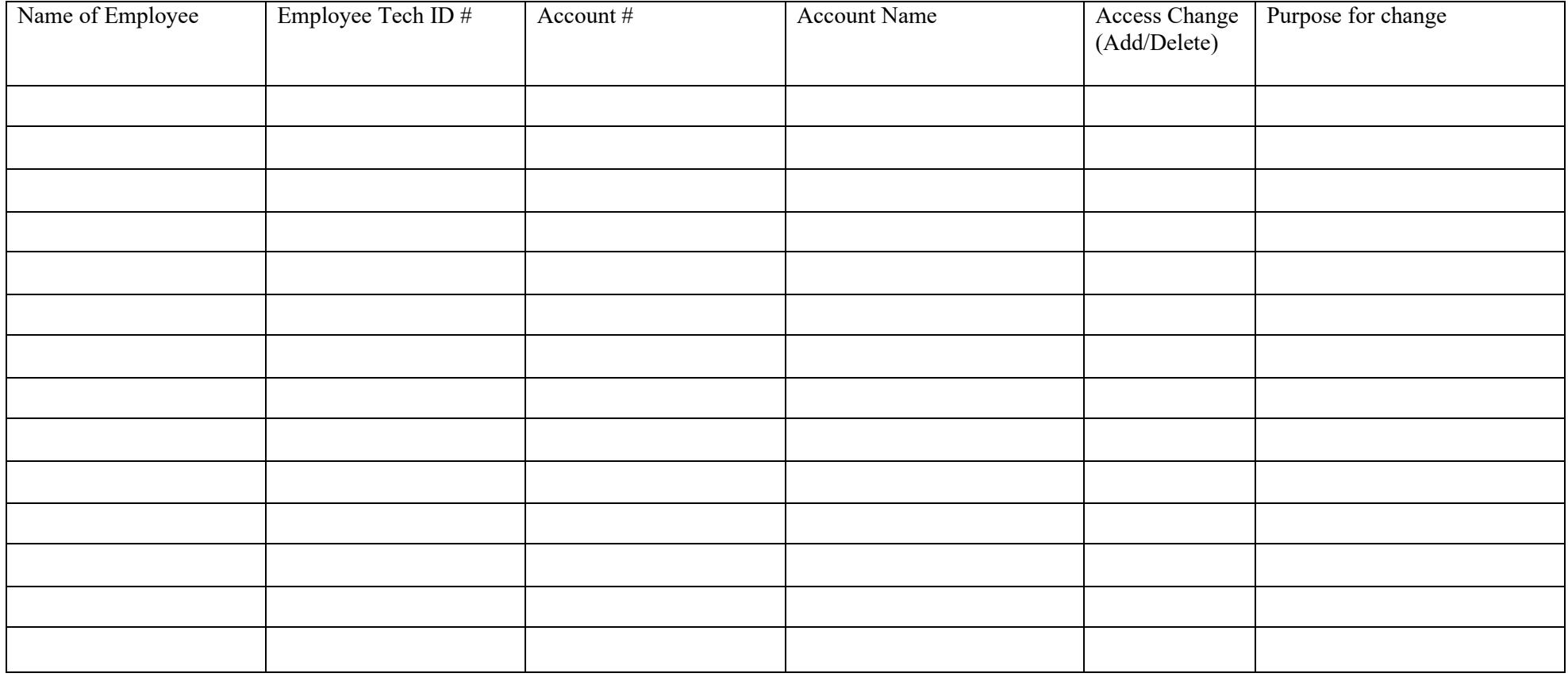

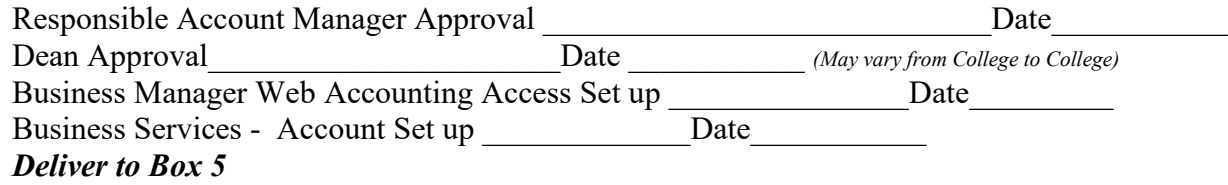

## **Instructions for Web Accounting Access Change Form**

- 1. Requester may be anyone
- 2. Complete information completely
- 3. Attain Deans Approval (if required by your Dean)
- 4. Submit to Business Services Scanned e-mail or intercampus to Box 5. If e-mail, [finance@bemidjistate.edu](mailto:finance@bemidjistate.edu) . Please note WEB ACCOUNTING ACCESS as header
- 5. Financial Accounting will update accounts and notify Business Manager of additional access required.
- 6. Business Manager will add authorized persons to Web Accounting with query access only.
- 7. Notification will be sent when process is complete.

If you have questions, please contact Business Services.

Passwords should be the same as your E-time sheet access or your E-services access (faculty same as how you log into enter grades)